Rather view a webpage version of this email? Click here

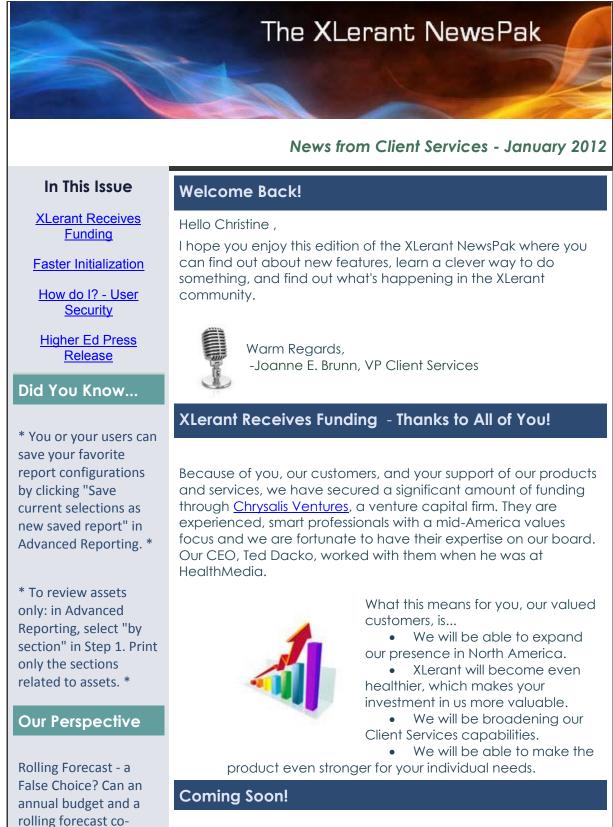

| exist?                 |                                                                                                    |
|------------------------|----------------------------------------------------------------------------------------------------|
| Go to the blog to read | Our Major Enhancement:                                                                                                    |
| <u>on</u>              | <b>Initialization performance improvements</b> - based on feedack from<br>our User Conferenence webinar in December 2010, we have<br>made major changes in the initilization process that will<br>significantly reduce the initialization time. We expect to release<br>this later this quarter. |
|                        | Enhancements and Convenience<br>Features:                                                                                                    |
|                        | New myXL functions:<br>- Subtotals<br>- Unit Totals<br>- Headcount functions<br>- Year-To-Date and Quarterly data-<br>retrieval<br>- Selection of individual<br>months/quarters/YTD                                                                                                    |
|                        | Ability to <b>designate unit sort order</b> - which will allow you to decide how the units are ordered across BudgetPak - in reporting, version selection, status and all unit selection drop-downs and selections.                                                                              |
|                        | Now when you <b>enter values into any grid</b> in BudgetPak, as soon<br>as you start typing, the contents of the cell are erased, which is<br>similar to how Excel works.                                                                                                    |
|                        | How do I?                                                                                                    |
|                        | Q. How can I give the budget holder of a rollup unit permission to edit the units under that rollup unit?                                                                                                    |
|                        | BudgetPak                                                                                                    |
|                        | A. In order to ensure full accountability over your budgets,<br>BudgetPak does not automatically grant the budget holder of a                                                                                                    |

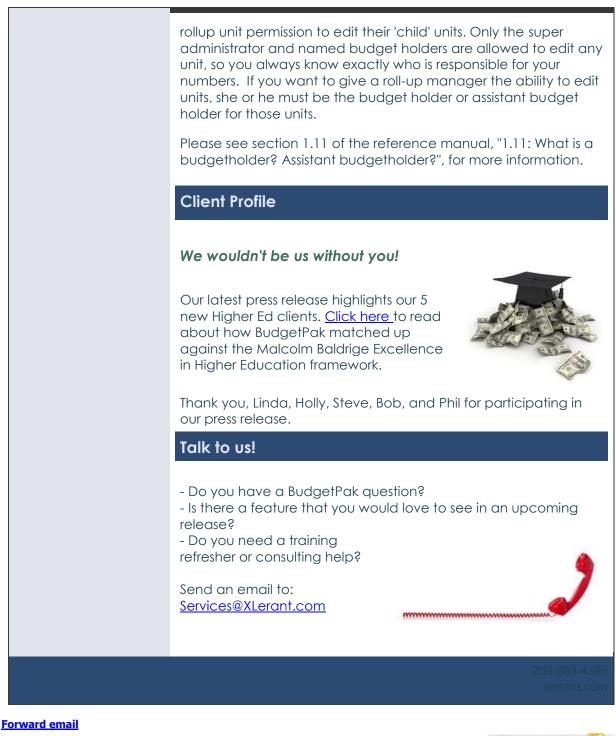

SafeUnsubscribe

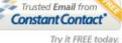

This email was sent to cperakis@xlerant.com by <u>ibrunn@xlerant.com</u> | <u>Update Profile/Email Address</u> | Instant removal with <u>SafeUnsubscribe™</u> | <u>Privacy Policy</u>. Xlerant, Inc | 10-12 S. Main, #302 | Norwalk | CT | 06854